#### МИНОБРНАУКИ РОССИИ **ФЕДЕРАЛЬНОЕ ГОСУДАРСТВЕННОЕ БЮДЖЕТНОЕ ОБРАЗОВАТЕЛЬНОЕ УЧРЕЖДЕНИЕ ВЫСШЕГО ОБРАЗОВАНИЯ «ВОРОНЕЖСКИЙ ГОСУДАРСТВЕННЫЙ УНИВЕРСИТЕТ»**

Факультет компьютерных наук

Кафедра информационных технологий управления

Разработка приложения для идентификации параметров пространственнораспределенных динамических систем с использованием комбинированных методов

Копытина Е.А.

Копытин А.В.

#### **Постановка задачи**

$$
\frac{\partial x}{\partial t} = D \frac{\partial^2 x}{\partial l^2} - v \frac{\partial x}{\partial l},
$$
  
\n
$$
x(0,l) = \varphi(l),
$$
  
\n
$$
x(t, l^{\min}) = f_1(t), \quad x(t, l^{\max}) = f_2(t).
$$
\n(1)

Задача заключается в идентификации процессов конвективной диффузии на основе анализа многомерных временных рядов и разработке алгоритмов параметрической идентификации механистической модели с постоянными коэффициентами по

наблюдаемым значениям  $y_i^k$  $y_i^k$ , где  $y_i^k = x_i^k + \varepsilon_i^k$ .

#### Решение задачи. Разностные схемы

Явная четырехточечная разностная схема для уравнения (1) при замене точных значений решения в узлах сетки  $x_i^k$  на наблюдаемые значения  $y_i^k$  имеет вид:

$$
\frac{y_i^{k+1} - y_i^k}{\Delta t} = D \frac{y_{i+1}^k - 2y_i^k + y_{i-1}^k}{(\Delta l)^2} - v \frac{y_{i+1}^k - y_{i-1}^k}{2\Delta l} + \varsigma_i^k,
$$
\n(2)

неявная четырехточечная разностная схема:

$$
\frac{y_i^{k+1} - y_i^k}{\Delta t} = D \frac{y_{i+1}^{k+1} - 2y_i^{k+1} + y_{i-1}^{k+1}}{(\Delta l)^2} - v \frac{y_{i+1}^{k+1} - y_{i-1}^{k+1}}{2\Delta l} + v_i^k,
$$
\n(3)

схема Кранка-Николсон:

$$
\frac{y_i^{k+1} - y_i^k}{\Delta t} = \frac{D}{2(\Delta l)^2} \Big( \Big( y_{i+1}^{k+1} - 2 y_i^{k+1} + y_{i-1}^{k+1} \Big) + \Big( y_{i+1}^k - 2 y_i^k + y_{i-1}^k \Big) \Big) - \frac{\nu}{4\Delta l} \Big( \Big( y_{i+1}^{k+1} - y_{i-1}^{k+1} \Big) + \Big( y_{i+1}^k - y_{i-1}^k \Big) \Big) + \zeta_i^k,
$$
\n(4)

 $\overline{3}$ 

# **Решение задачи. Комбинированные методы**

- Комбинирование позволяет компенсировать недостатки одних методов при помощи других и направлено на повышение качества параметрической идентификации, как одного из главных критериев эффективности модели.
- Для решения задачи идентификации используется комбинация МНК-оценок, полученных из уравнений вида (2) и расширенного фильтра Калмана. МНК-оценки дают начальную точку в пространстве поиска для реализации рекурсивного алгоритма Калмана.

#### Расширенный фильтр Калмана, построенный по схеме Кранка-Николсон

Уравнения (4), но уже для точного решения х, можно записать в виде:

$$
-(\theta_1 + \theta_2)x_{i-1}^{k+1} + (1 + 2\theta_1)x_i^{k+1} + (\theta_2 - \theta_1)x_{i+1}^{k+1} = (\theta_1 + \theta_2)x_{i-1}^k + (1 - 2\theta_1)x_i^k + (\theta_1 - \theta_2)x_{i+1}^k,
$$
  
 
$$
\mathsf{r}_1 \mathsf{r}_2 \mathsf{r}_1 = \frac{D\Delta t}{2(\Delta t)^2}, \quad \theta_2 = \frac{\nu \Delta t}{4\Delta t}, \quad i = 1, \dots, m-2, \quad k = 0, \dots, n-1.
$$

Или в матричном виде:

$$
\mathbf{A}(\mathbf{\theta})\mathbf{x}_{k+1} = \mathbf{B}(\mathbf{\theta})\mathbf{x}_{k} + \Gamma(\mathbf{\theta})(x_{0}^{k}, x_{0}^{k+1}, x_{m-1}^{k}, x_{m-1}^{k+1})^{T}, \quad k = 0, ..., n-1,
$$
\n(5)

где  $A(\theta)$  и  $B(\theta)$  – трехдиагональные матрицы размера  $(m-2) \times (m-2)$ , зависящие от вектора параметров  $\boldsymbol{\theta} = (\theta_1, \theta_2)^T$ ,

Тогда рассматриваемая линейная динамическая модель может быть записана в пространстве состояний как:

$$
\begin{cases} \mathbf{x}_{k+1} = \mathbf{A}^{-1}(\boldsymbol{\theta}) \mathbf{B}(\boldsymbol{\theta}) \mathbf{x}_k + \mathbf{A}^{-1}(\boldsymbol{\theta}) \boldsymbol{\Gamma}(\boldsymbol{\theta}) (\mathbf{u}_k + \boldsymbol{\xi}_k), \\ \mathbf{y}_k = \mathbf{x}_k + \mathbf{\eta}_k, \end{cases}
$$

5

# **Расширенный фильтр Калмана, построенный по схеме Кранка-Николсон**

Поскольку **θ** − постоянный вектор, тогда

$$
\mathbf{\theta}_{k+1} = \mathbf{\theta}_k, \ \ k = 0, \dots, n-1.
$$
 (6)

нелинейная модель  $\begin{pmatrix} -1(\boldsymbol{\theta}_k)\mathbf{B}(\boldsymbol{\theta}_k)\mathbf{x}_k \end{pmatrix} \begin{pmatrix} \mathbf{A}^{-1}(\boldsymbol{\theta}_k)\boldsymbol{\Gamma}(\boldsymbol{\theta}_k)\mathbf{u}_k \end{pmatrix} \begin{pmatrix} \mathbf{A}^{-1}(\boldsymbol{\theta}_k)\boldsymbol{\Gamma}(\boldsymbol{\theta}_k)\end{pmatrix}$ 

Тогда система (5) вместе с предположением (6) может быть передформулирована как  
инейная модель
$$
\begin{pmatrix}\n\mathbf{x}_{k+1} \\
\mathbf{\theta}_{k+1}\n\end{pmatrix} = \begin{pmatrix}\n\mathbf{A}^{-1}(\mathbf{\theta}_k)\mathbf{B}(\mathbf{\theta}_k)\mathbf{x}_k \\
\mathbf{\theta}_k\n\end{pmatrix} + \begin{pmatrix}\n\mathbf{A}^{-1}(\mathbf{\theta}_k)\mathbf{\Gamma}(\mathbf{\theta}_k)\mathbf{u}_k \\
\mathbf{0}\n\end{pmatrix} + \begin{pmatrix}\n\mathbf{A}^{-1}(\mathbf{\theta}_k)\mathbf{\Gamma}(\mathbf{\theta}_k)\mathbf{\xi}_k \\
\mathbf{0}\n\end{pmatrix},
$$
\n(7)

# **Алгоритм расширенного фильтра Калмана**

ΑЛΓΟβИΤΜ βαςωνβεΗθΓΟ ΦИЛЬΤρα ΚαλΜαΗα  
\n
$$
\begin{pmatrix}\n\hat{\mathbf{x}}_{00} \\
\hat{\mathbf{\theta}}_{00}\n\end{pmatrix} = \begin{pmatrix}\n\hat{y}_{1}^{0}, \hat{y}_{2}^{0}, \dots, \hat{y}_{m-2}^{0}\n\end{pmatrix}, \quad \hat{\mathbf{P}}_{00} = \begin{pmatrix}\n\hat{\sigma}^{2}\mathbf{I}_{m-2} & \mathbf{0} \\
\mathbf{0} & \mathbf{I}_{2}\n\end{pmatrix}.
$$
\n
$$
\begin{pmatrix}\n\hat{\mathbf{x}}_{k|k-1} \\
\hat{\mathbf{B}}_{k|k-1}\n\end{pmatrix} = \begin{pmatrix}\n\mathbf{A}^{-1}(\hat{\mathbf{\theta}}_{k-1|k-1})\mathbf{B}(\hat{\mathbf{\theta}}_{k-1|k-1})\hat{\mathbf{x}}_{k-1|k-1} + \mathbf{A}^{-1}(\hat{\mathbf{\theta}}_{k-1|k-1})\mathbf{I}(\hat{\mathbf{\theta}}_{k-1|k-1})\mathbf{u}_{k}\n\end{pmatrix},
$$
\n
$$
\hat{\mathbf{P}}_{k|k-1} = \begin{pmatrix}\n\mathbf{A}^{-1}(\hat{\mathbf{\theta}}_{k-1|k-1})\mathbf{B}(\hat{\mathbf{\theta}}_{k-1|k-1}) & \frac{\partial}{\partial\theta}\big(\mathbf{A}^{-1}(\hat{\mathbf{\theta}}_{k-1|k-1})\mathbf{B}(\hat{\mathbf{\theta}}_{k-1|k-1})\hat{\mathbf{x}}_{k-1|k-1} + \mathbf{A}^{-1}(\hat{\mathbf{\theta}}_{k-1|k-1})\mathbf{I}(\hat{\mathbf{\theta}}_{k-1|k-1})\mathbf{u}_{k}\n\end{pmatrix}\begin{pmatrix}\n\hat{\mathbf{P}}_{k|k-1} \\
\hat{\mathbf{P}}_{k|k-1} \\
\hat{\mathbf{P}}_{k|k-1} \\
\hat{\mathbf{P}}_{k|k-1} \\
\hat{\mathbf{P}}_{k|k-1} \\
\hat{\mathbf{P}}_{k|k-1}\n\end{pmatrix} \mathbf{B}(\hat{\mathbf{\theta}}_{k-1|k-1}) & \frac{\partial}{\partial\theta}\big(\mathbf{A}^{-
$$

где вектор  $\hat{\bm{\theta}}_0 = \left| \frac{D\Delta t}{2(\Delta I)^2} \right|$  $\left[\frac{\hat{O}\Delta t}{\Delta L}\right]^2, \frac{\hat{V}\Delta t}{\Delta \Delta L}\right]^T,$  $\hat{\boldsymbol{\theta}}_0 = \left(\frac{D\Delta t}{2(\Delta l)^2}, \frac{v}{4}\right)$  $\hat{v}\Delta t$ <sup>*T*</sup> *l*  $\hat{D}\Delta t$ *l*  $\left(\begin{array}{cc} \hat{D}\Delta t & \hat{v}\Delta t \end{array}\right)^T$  $=$  $\big\langle 2(\Delta$  $\overline{\phantom{a}}$  $\Delta l$  )  $\Delta$  $\hat{\bm{\theta}}_0 = \left| \frac{D\Delta t}{2\Delta t}\right|^2,$  Где  $\hat{D}$  и  $\hat{v}$  – МНК-оценки параметров  $D$  и  $v$ 

7

# Алгоритм расширенного фильтра Калмана

В качестве итоговой оценки вектора параметров  $\theta$  можно использовать последнее значение оценки  $\hat{\theta} = \hat{\theta}_{n|n}$ , полученное при  $k = n$ . Тогда вектор оценок исходных

параметров **D** и и меет вид
$$
\left(\frac{2(\Delta l)^2 \hat{\theta}_1}{\Delta t}, \frac{4\Delta l \hat{\theta}_2}{\Delta t}\right)^T
$$

# **Разработка приложения**

Разработанное приложение состоит из следующих программных модулей:

- main;
- kalman\_filters;
- adv\_diff\_kalman\_all
- main\_form.ui;
- table\_form.ui.

Модуль kalman\_filters содержит в себе следующие функции:

- explicit\_kf;
- implicit\_kf;
- kf\_crank\_nicolson.

# **Интерфейс приложения**

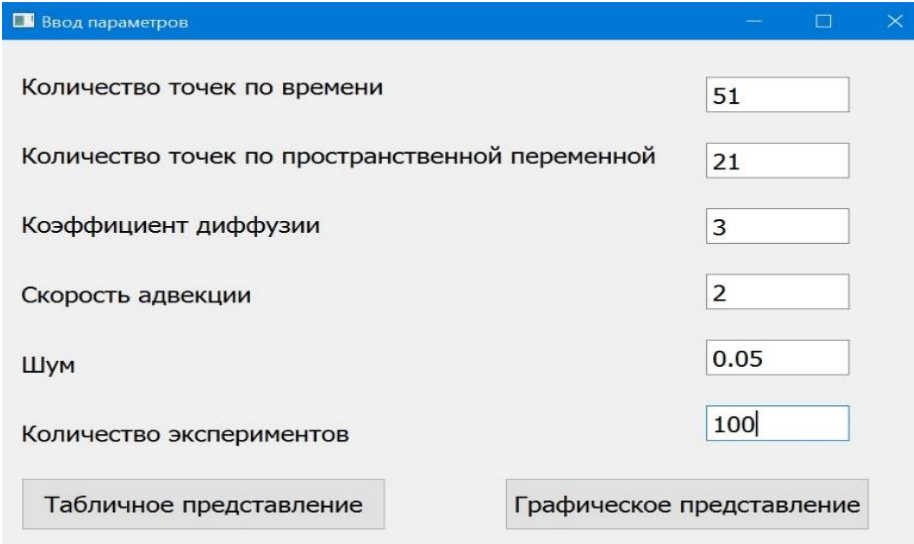

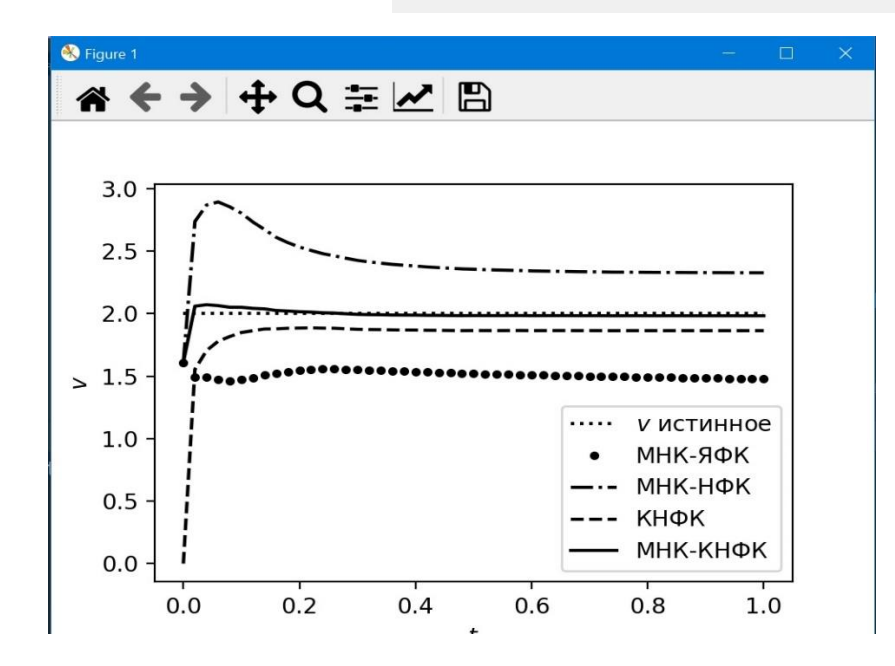

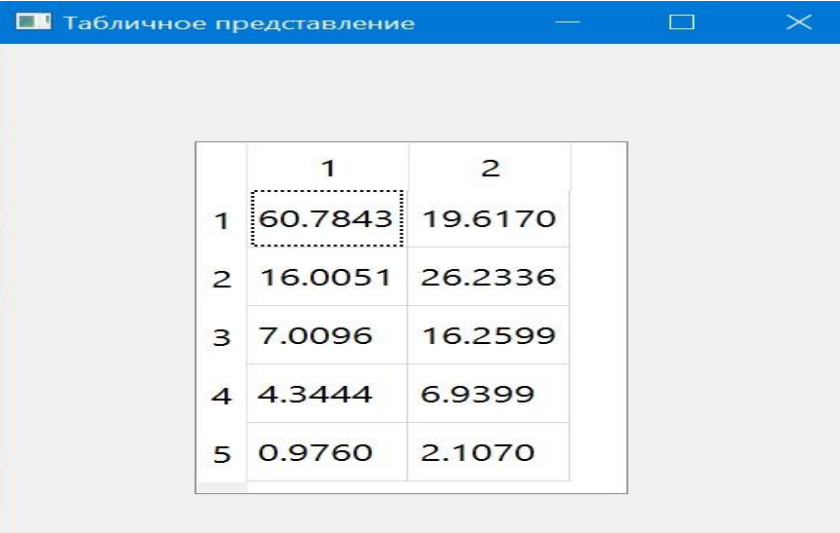

Рассмотрим следующее решение уравнения (1):

**Результаты вычислительного эксперимента**  
Рассмотрим следующее решение уравнения (1):  

$$
x(t,l) = \exp\left(\frac{v}{2D}\left(l - \frac{vt}{2}\right)\right) (\exp(-Dt)\sin(l) + \exp(-4Dt)\sin(2l) + \exp(-9Dt)\sin(3l))
$$
 (8)

в прямоугольной области  $[0, 1] \times [1, 3]$  при значениях параметров  $D$  и v равных

соответственно 3 и 2. График решения представлен на рисунке.

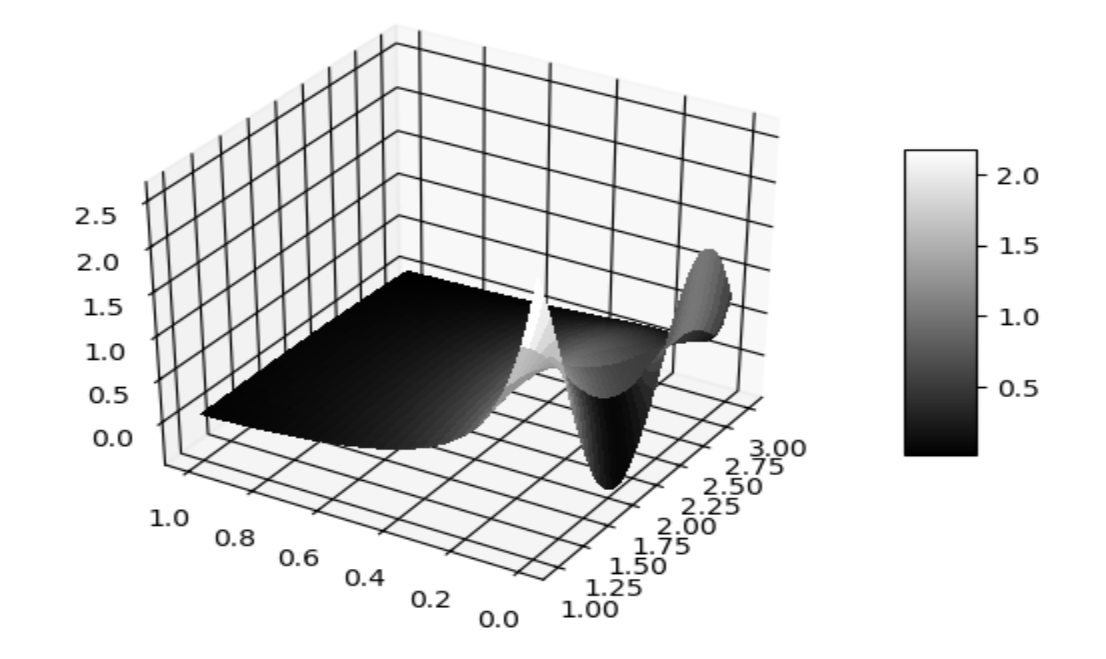

# **Сравнение качества идентификации по статистическому критерию MAPE**

## при  $\Delta t = 0,001$

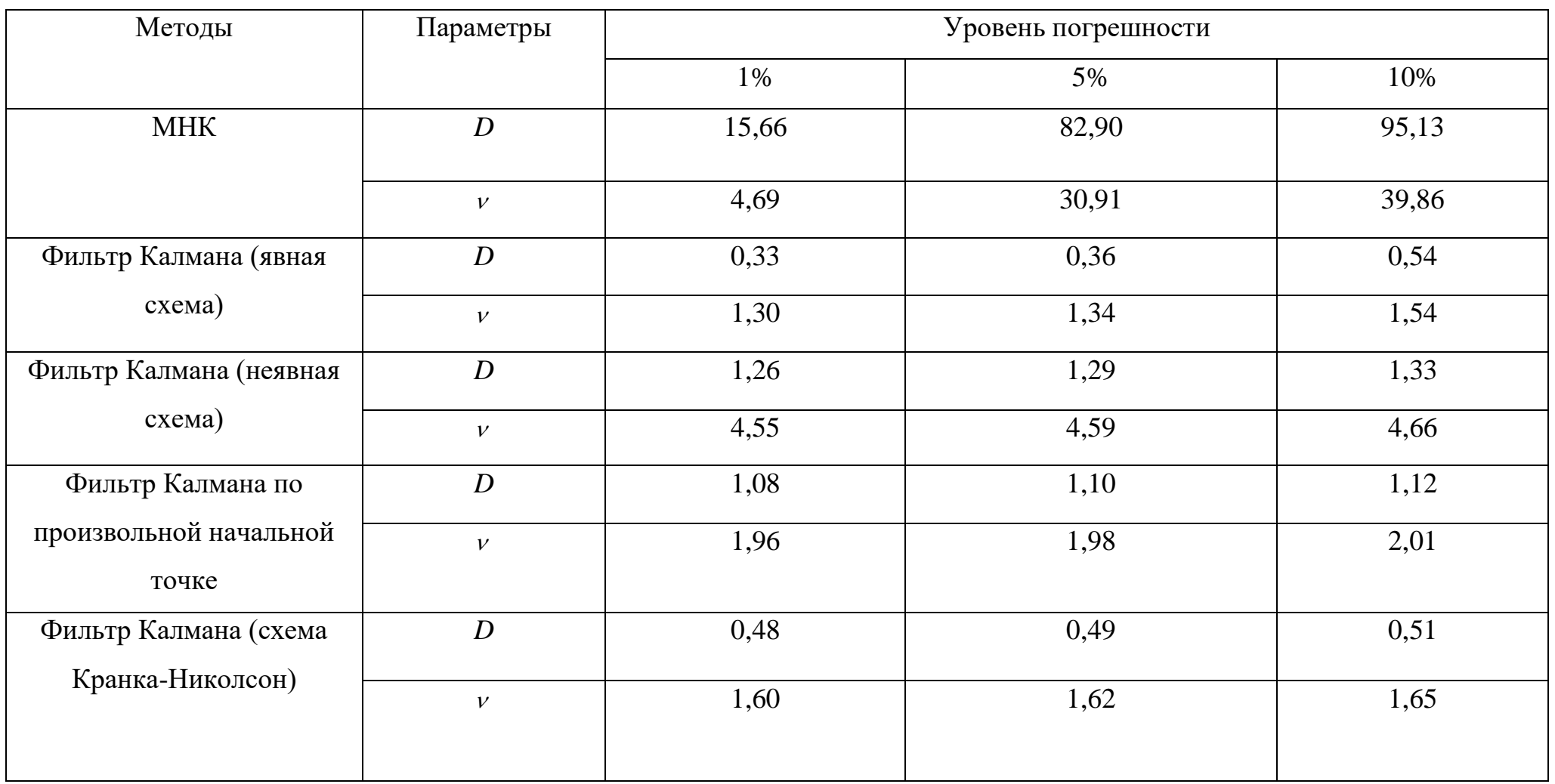

# **Сравнение качества идентификации по статистическому критерию MAPE**

при  $\Delta t = 0,01$ 

| Методы                          | Параметры                  | Уровень погрешности |       |       |
|---------------------------------|----------------------------|---------------------|-------|-------|
|                                 |                            | 1%                  | 5%    | 10%   |
| <b>MHK</b>                      | $\boldsymbol{D}$           | 16,35               | 83,00 | 95,16 |
|                                 | $\boldsymbol{\nu}$         | 5,94                | 32,26 | 41,62 |
| Фильтр Калмана (явная           | $\boldsymbol{D}$           | 8,58                | 20,64 | 38,22 |
| cxema)                          | $\boldsymbol{\mathcal{V}}$ | 27,50               | 34,06 | 48,00 |
| Фильтр Калмана (неявная         | $\boldsymbol{D}$           | 1,44                | 4,66  | 9,20  |
| $c$ xema $)$                    | $\boldsymbol{\mathcal{V}}$ | 26,14               | 28,68 | 32,61 |
| Фильтр Калмана по               | $\boldsymbol{D}$           | 10,72               | 10,81 | 11,18 |
| произвольной начальной<br>точке | $\boldsymbol{\mathcal{V}}$ | 20,56               | 20,64 | 21,35 |
| Фильтр Калмана (схема           | $\boldsymbol{D}$           | 0,13                | 2,15  | 6,37  |
| Кранка-Николсон)                | $\boldsymbol{\mathcal{V}}$ | 0,46                | 1,30  | 3,98  |

## **Заключение**

Основными результатами данного исследования являются:

1. Разработка нового комбинированного метода идентификации пространственнораспределенных динамических систем на основе расширенного фильтра Калмана и метода наименьших квадратов, который имеет низкую среднюю абсолютную ошибку.

2. Получено новое знание, заключающееся в том, что качество расширенного фильтра Калмана зависит от выбора разностной схемы, которая лежит в основе его работы.

3. Найдена эффективная разностная схема Кранка-Николсон.

4. Разработано приложение с графическим пользовательским интерфейсом, которое используется при проведении вычислительных экспериментов.